## **Gtk3 Reference Manual Pdf**>>>CLICK HERE<<<

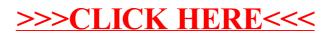